#### SAP LUMIRA MOCK TEST

http://www.tutorialspoint.com

Copyright © tutorialspoint.com

This section presents you various set of Mock Tests related to **SAP Webi**. You can download these sample mock tests at your local machine and solve offline at your convenience. Every mock test is supplied with a mock test key to let you verify the final score and grade yourself.

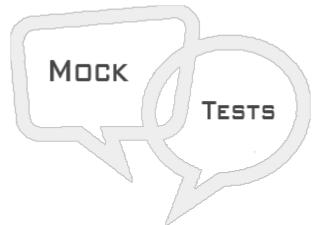

#### SAP LUMIRA MOCK TEST III

Q 1 - Which of the following feature allows to display data at different granularity level and you can drill up/down at different levels for better understanding of relationship between objects.

- A Hierarchies
- **B** Input Controls
- C Conditional Formatting
- D All of the above

### $Q\ 2$ - You can open multiple datasets in a single document and can also add dataset to a Lumria document?

A-True

B - False

#### Q 3 - In SAP Lumira, It is not possible to merge two datasets with same column key using a Join operator?

A - True

B - False

### Q 4 - Which of the following function in SAP Lumria allows you to perform Union function on two datasets?

A - Combine  $\rightarrow$  Merge

 $B\text{-}Combine \to Append$ 

C - Combine  $\rightarrow$  Join

# Q 5 - In SAP Lumira, you want to check how data is spread over multiple axis in a single chart. Which of the following function you can use in Chart builder?

A - Creating a chart directly using Chart Builder

- B Adding a chart in Chart builder
- C Plotting measures as a dimension in a chart
- D All of the above

## $Q\ 6$ - To change the color of charts in SAP Lumira, which of the following option you should use?

- A Lumira Preferences
- **B** Display Formatting
- C Change Aggregation
- $D\text{ }Data \rightarrow Combine$

## Q 7 - When you move to compose tab in SAP Lumira, which of the following otpition doesn't appear to select a story type?

- A Infographic
- B Board
- C Report
- **D** Presentation

### Q 8 - When you create a story in SAP Lumira in compose tab, which of the following panel is not aviable under Compose tab?

- A Content Panel
- **B** Page Settings
- C Preview
- D Chart Builder
- E Story Selector

## Q 9 - Which of the Story type in SAP Lumira allows you to create slide show using different types of charts Left, Right, Bottom, and Top?

- A Infographic
- B Board
- C Report
- D All of the above

## Q 10 - Which of the following options allow you to add images from local machine in Lumira story?

- A Shapes
- **B** Pictograms
- C Picture
- D Text

## Q 11 - Which of the following allows you to print Visualizations (PDF format) in SAP Lumira?

- A Prepare
- B Compose
- C Share
- D Visualize

### Q 12 - In Share tab, when you select the data set where do you publish the dataset from the following options?

- A Publish to SAP HANA
- B Publish to SAP Market Place
- C Publish to SCN
- D Publish to IDT

### Q 13 - When you select option-To publish to HANA, only dataset is published to HANA server and not visualizations.

A - True

B - False

#### ANSWER SHEET

| Question Number | Answer Key |
|-----------------|------------|
| 1               | А          |
| 2               | А          |
| 3               | В          |
| 4               | В          |
| 5               | С          |
| 6               | А          |
|                 |            |

| 7  | D |
|----|---|
| 8  | D |
| 9  | В |
| 10 | С |
| 11 | С |
| 12 | А |
| 13 | А |